#### Name:

#### \_\_\_\_\_ Partners: \_\_\_\_\_ Python Activity 6: Boolean Expressions

Writing programs that can make decisions!

# Learning Objectives

Students will be able to: *Content:* 

Content

- Explain the three types of programming structures
- Explain how conditional operators and logical operators are used in programming
- Use conditional operators with strings and numeric values

Process:

• Write correct Boolean expressions and compound expressions

# Prior Knowledge

• Variables, arithmetic expressions

# **Critical Thinking Questions**

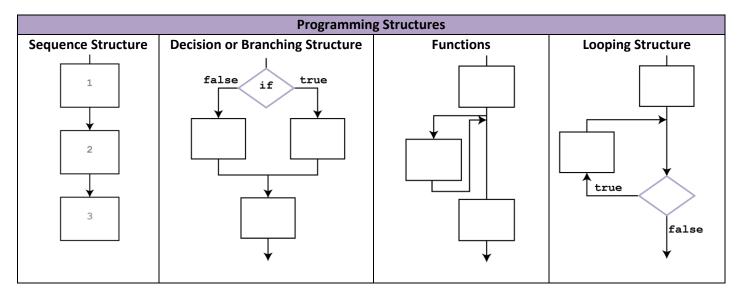

1. Which structure(s) best describe the types of Python programs you have seen so far?

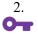

Which structure allows the code to decide what code is executed when the program is run?

**FYI:** Conditional operators, also known as relational operators, are used to compare the relationship between two operands. Expressions whose result can only be **True** or **False** are known as **Boolean** expressions.

|    | a. | <                                                           | b. >                                    | _ |
|----|----|-------------------------------------------------------------|-----------------------------------------|---|
|    | c. | <=                                                          | d. >=                                   | _ |
|    | e. | !=                                                          | f. ==                                   | _ |
| Wh |    | be the result of each of the forme: $x = 4$ , $y = 5$ , and |                                         |   |
|    | a. | х > у                                                       |                                         |   |
|    | b. | х < у                                                       |                                         |   |
|    | c. | х == у                                                      |                                         |   |
|    | d. | х != у                                                      |                                         |   |
|    | e. | x >= z                                                      |                                         |   |
|    | f. | x <= z                                                      |                                         |   |
|    | g. | x + y > 2 * x                                               |                                         |   |
|    | h. | y * x − z != 4 % 4                                          | 4 + 16                                  |   |
|    | i. | pow(x, 2) == abs(-1)                                        | .6) #guess!                             |   |
| Wh |    | be the result of the following<br>me: word1 = "hello" a     | gexpressions?<br>and word2 = "good-bye" |   |
|    | a. | word1 == word2                                              |                                         |   |
|    | b. | word1 != word2                                              |                                         |   |
|    | c. | word1 < word2                                               |                                         |   |
|    | d. | word1 >= word2                                              |                                         |   |
|    |    |                                                             | when the operands are strings?          |   |

7. What are the two possible answers for each expression in questions 4 and 5?

**FYI:** We can use **logical operators** to determine logic between conditions (relational expressions).

8. **O**- Sometimes you want to test more than one condition to determine which code segment should be executed. You can use the following **logical operators** to create **compound conditions**. Examine each operator and a sample of its use. Provide an explanation of how each operator works.

| Operator | Example                                     | Explanation |
|----------|---------------------------------------------|-------------|
| and      | (age $\geq 17$ ) and (hasLicense = true)    |             |
| or       | $(\cos t < 20.00)$ or $(shipping = = 0.00)$ |             |
| not      | not (credits> 120)                          |             |

9. Assume the value of the variable **numBooks** is 40. State the values of each of the Boolean expression.

| Expression                          | Value |
|-------------------------------------|-------|
| (numBooks > 5) and (numBooks < 100) |       |
| (numBooks < 5) or (numBooks > 100)  |       |
| not(numBooks * 10 == 100)           |       |

#### Application Questions: Use the Python Interpreter to check your work

- 1. Assign a value to **num1** and **num2**. Write a Boolean expression that tests if the value stored in the variable **num1** is equal to the value stored in the variable **num2**.
- 2. Assign a value to the variables listed in this problem (time, maxTime, cost, and maxCost). Write a Boolean expression that tests if the value stored in the variable **time** is less than the value stored in the variable **maxTime** or if the value stored in the variable **cost** is less than the value stored in the variable **maxCost**

3. Assign a value to **weight** and **cost**. Write a Boolean expression that tests if the value stored in weight is < 10 and the value store in cost is not greater than 20.00

\_\_\_\_\_